# **Syntéza spojitých regulátorov**

**(Model: M6)**

### Úlohy:

- **1. Analyticky navrhnite výpočet parametrov spojitých PID regulátorov nasledujúcimi metódami:**
	- **1.a Metóda syntézy Ziegler - Nichols**
	- **1.b Metóda štandardných tvarov Butterworth**
	- **1.c Metóda štandardných tvarov Graham – Lathrop**
	- **1.d Naslinova metóda**
	- **1.e Metóda optimálneho modulu**
	- **1.f Analyticky overte stabilitu URO**
- **2. Analyticky vypočítajte parametre PSD regulátora a ustálené hodnoty akčného zásahu** *u***(∞), regulačnej odchýlky** *e***(∞) a regulovanej veličiny** *y***(∞)**
- **3. Navrhnite algoritmus pre výpočet parametrov PID a PSD regulátorov**
- **4. Overte navrhnuté algoritmy v spätno-väzobnej riadiacej štruktúre**

## **Úloha č.1 Analyticky navrhnite výpočet parametrov spojitých PID regulátorov nasledujúcimi metódami:**

Pri návrhu spojitých regulátorov vychádzame z nasledujúcej riadiacej štruktúry:

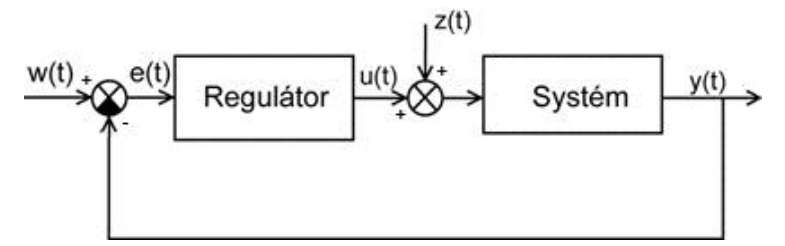

**Obr. 1 Riadiaca štruktúra**

- *w*(*t*) požadovaná veličina; *e*(*t*) regulačná odchýlka;
- *u*(*t*) akčný zásah; *y*(*t*) výstupná (regulovaná) veličina;

z(*t*) - poruchová veličina;

Pre návrh spojitých regulátorov vychádzame z prenosovej funkcie hydraulického systému:

$$
F_s(s) = \frac{Y(s)}{U(s)} = \frac{b_0}{a_2 s^2 + a_1 s^1 + a_0},
$$
\n(1)

kde výstupnou riadiacou veličinou je výška hladiny v druhej nádobe:

$$
y(t) = h_3(t). \tag{2}
$$

Výsledkom sú parametre PID regulátora v zložkovom tvare:

$$
F_r(s) = r_0 + \frac{r_{-1}}{s} = \frac{r_0 s + r_{-1}}{s} = P + \frac{I}{s} + Ds.
$$
\n(3)

Niektoré metódy syntézy však určujú parametre PID regulátora v interaktívnom tvare:

$$
F_r(s) = K_p \left(1 + \frac{1}{T_i s} + T_d s\right), \text{ teda } P = K_p, I = \frac{K_p}{T_i}, D = K_p T_d.
$$
\n(4)

## **1.a Návrh parametrov PID regulátora metódou Ziegler - Nichols**

 Vykreslite prechodovú charakteristiku modelu M5, ktorý je popísaný nasledujúcou prenosovou funkciou:

$$
F_s(s) = \frac{b_0}{a_2 s^2 + a_1 s + a_0}
$$

• Z prenosovej funkcie určte parametre  $T_u, T_n, k$ .

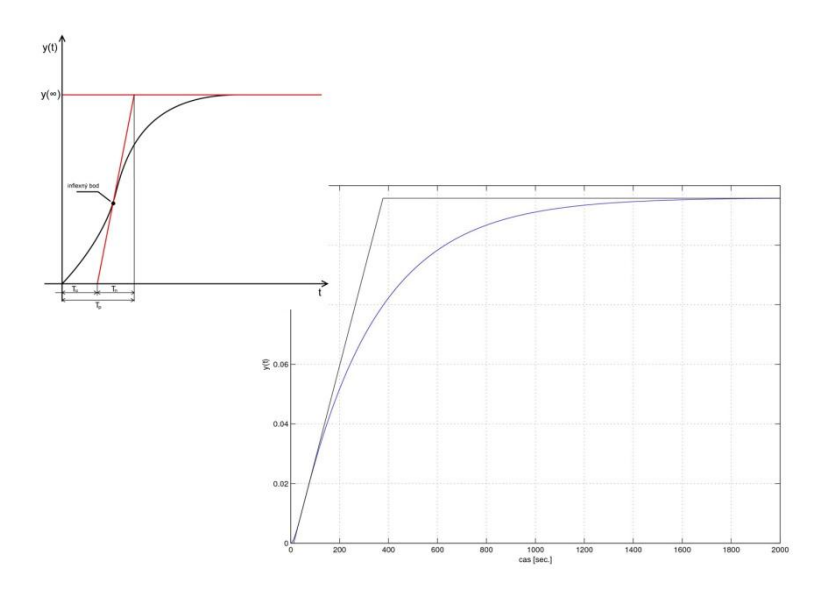

#### **Obr. 2 Prechodová charakteristika**

Na základe Tab.1 vypočítajte parametre zvoleného typu regulátora.

**Tab. 1 Vzorce na výpočet parametrov PID regulátora - Ziegler – Nichols**

| Typ regulátora | $K_{p}$                |          | $\mathsf{T}_{\mathsf{d}}$ |
|----------------|------------------------|----------|---------------------------|
| P              | $T_{n}$<br>$T_u.k$     |          |                           |
| PI             | $0,9\frac{1}{T_u.k}$   | $3,5T_u$ |                           |
| <b>PD</b>      | $1,2\frac{I_n}{T_u.k}$ |          | $0,25T_u$                 |
| <b>PID</b>     | $1,25\frac{1}{T_u.k}$  | $2T_u$   | $0,05T_u$                 |

## **1.b Návrh parametrov PID regulátora metódou štandardných tvarov Butterworth**

<span id="page-3-0"></span>Porovnajte charakteristický polynóm uzavretého regulačného obvodu s daným polynómom z [Tab. 2](#page-3-0) a vypočítajte parametre zvoleného regulátora

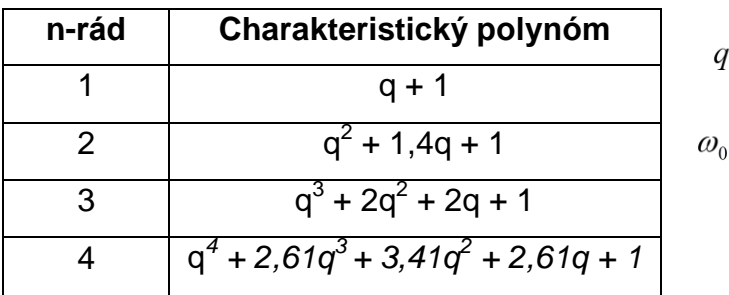

**Tab. 2 Štandardné tvary charakteristického polynómu URO - Butterworth**

### - vlastná frekvencia

 $=\frac{s}{\omega_0}.$ 

# **1.c Návrh parametrov PID regulátora metódou štandardných tvarov Graham – Lathrop**

Porovnajte charakteristický polynóm uzavretého regulačného obvodu s daným polynónom z Tab. 3 a vypočítajte parametre zvoleného regulátora

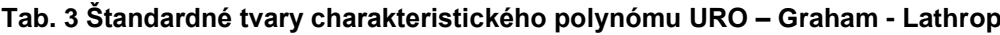

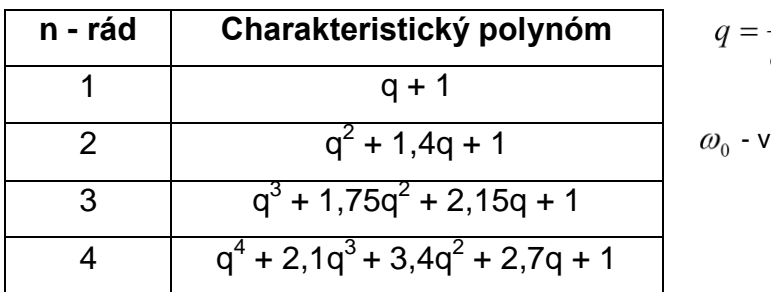

 $rac{s}{\omega_{0}}$ .

<sup>d</sup>astná frekvencia

### **1.d Návrh parametrov PID regulátora Naslinovou metódou**

Vypočítajte parametre regulátora Naslinovou metódou.

Naslinova metóda vychádza z charakteristického polynómu uzavretého regulačného obvodu v tvare  $c_n s^n + c_{n-1} s^{n-1} + ... + c_1 s + c_0$ 1  $c_n s^n + c_{n-1} s^{n-1} + \dots + c_1 s + c_0$ *n*  $C_n S^n + C_{n-1} S^{n-1} + \dots + C_1 S +$  $_{-1} s^{n-1} + .... + c_1 s + c_0$ , pričom využíva vzťah medzi jej koeficientami  $\,c_i^2 \geq \alpha c_{i+1} c_{i-1}^{}$  $c_i^2 \geq \alpha c_{i+1} c_{i-1}, \ \ i=1,2, \ldots, n-1.$ 

• Koeficient  $\alpha$  sa volí z tabuľky Tab.4. na základe požadovanej veľkosti maximálneho preregulovania  $\delta_{\text{\tiny max}}$ .

#### **Tab. 4 Koeficienty pre Naslinovú metódu**

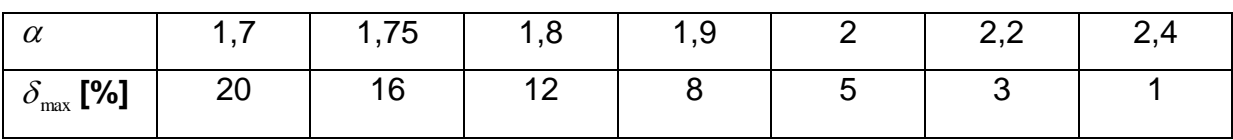

## **1.e Návrh parametrov PID regulátora metódou Optimálneho modulu**

Metóda vychádza z predstavy ideálnej prenosovej funkcie uzavretého regulačného obvodu, ktorá by mala byť jednotková. Podmienkou je, aby prenosová funkcia bola v tvare  $F(s) = \frac{R}{\sqrt{2\pi s}}$ .  $1 + a_1 s + a_2 s^2 + \dots$  $(s) = \frac{R}{1 + \alpha s + \alpha s^2}$  $1^3$   $u_2$  $a_1 s + a_2 s^2 + \dots + a_n s^n$  $F(s) = \frac{K}{s}$  $+a_1s + a_2s^2 + ... +$  $=$ 

Na základe typu regulátora určte parametre *r0*, *r<sup>1</sup>* a *r-1* podľa Tab.5..

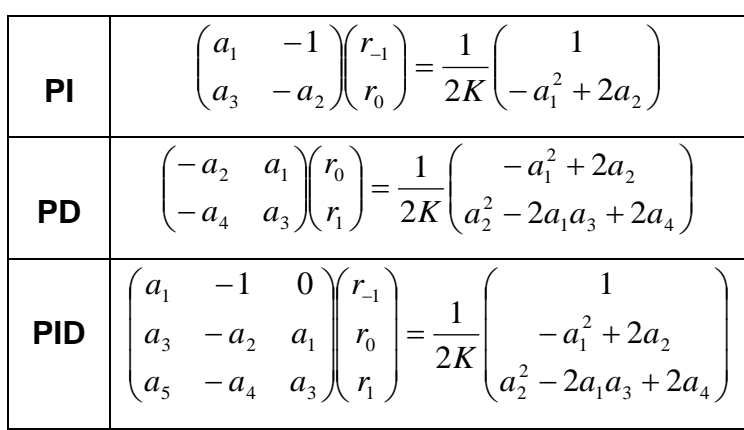

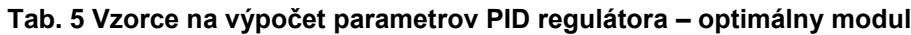

### **1.f Analyticky overte stabilitu URO**

Stabilitu uzavretého regulačného obvodu určte vhodne zvolenou metódou (v spojitej alebo v diskrétnej verzii)

### **Nepriame metódy:**

- Hurwitzovo kritérium, frekvenčné kritérium (Michajlovovo, Nyquist)
- **Asymptotické vyšetrenie stability**

### **Priama metóda:**

 Určenie stability na základe koreňov charakteristického polynómu (pomocou funkcie *roots* v Matlabe)

# **Úloha č.2 Analyticky vypočítajte parametre PSD regulátora a ustálené hodnoty akčného zásahu** *u***(∞), regulačnej odchýlky** *e***(∞) a regulovanej veličiny** *y***(∞)**

Na základe nasledujúcej tabuľky vypočítajte koeficienty PSD regulátora.

#### **Tab. 6 Výpočet koeficientov PSD regulátora**

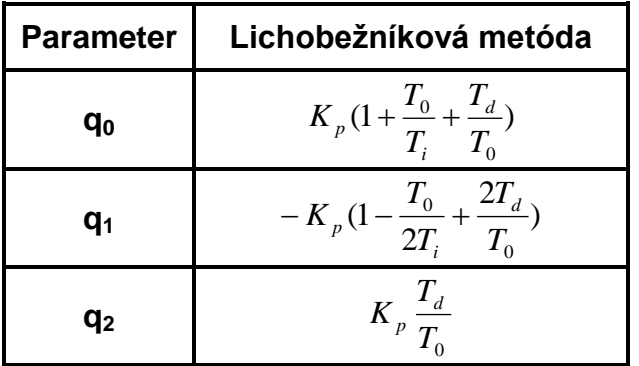

$$
F_r(s) = K_p (1 + \frac{1}{T_s s} + T_d s),
$$
  

$$
K_p = r_0; \quad T_i = \frac{r_0}{r_{-1}}; \quad T_d = \frac{r_1}{r_0}
$$

Pre jednotlivé typy regulátorov musia platiť podmienky ekvivalentnosti:

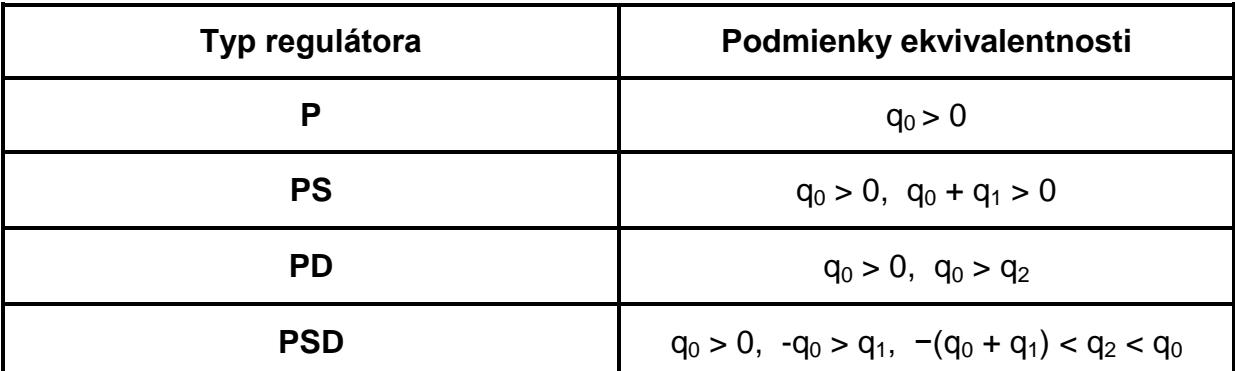

#### **Tab. 7 Podmienky ekvivalentnosti**

Analyticky vypočítajte ustálené hodnoty u(∞), e(∞), y(∞):

$$
G_{Y/W}(z) = \frac{G_{P}(z)G_{R}(z)}{1 + G_{P}(z)G_{R}(z)} = \frac{Y(z)}{W(z)} \longrightarrow \frac{y(\infty) = \lim_{z \to 1} (1 - z^{-1})G_{Y/W}(z)W(z)}{e(\infty) = \lim_{z \to 1} (1 - z^{-1})G_{E/W}(z)W(z)}
$$

$$
G_{U/W}(z) = \frac{G_{R}(z)}{1 + G_{P}(z)G_{R}(z)} = \frac{U(z)}{W(z)} \longrightarrow \frac{e(\infty) = \lim_{z \to 1} (1 - z^{-1})G_{E/W}(z)W(z)}{u(\infty) = \lim_{z \to 1} (1 - z^{-1})G_{U/W}(z)W(z)}
$$

## **Úloha č.3 Navrhnite algoritmus pre výpočet parametrov PID a PSD regulátorov**

Ako príklad algoritmizácie sú uvedené vývojové diagramy na Obr.2 a Obr.3 pre metódu Ziegler Nichols (1. modifikácia) a metódu štandardných tvarov Graham – Lantrop.Vytvorte algoritmy pre ostatné metódy syntézy a algoritmus pre výpočet parametrov PSD regulátora.

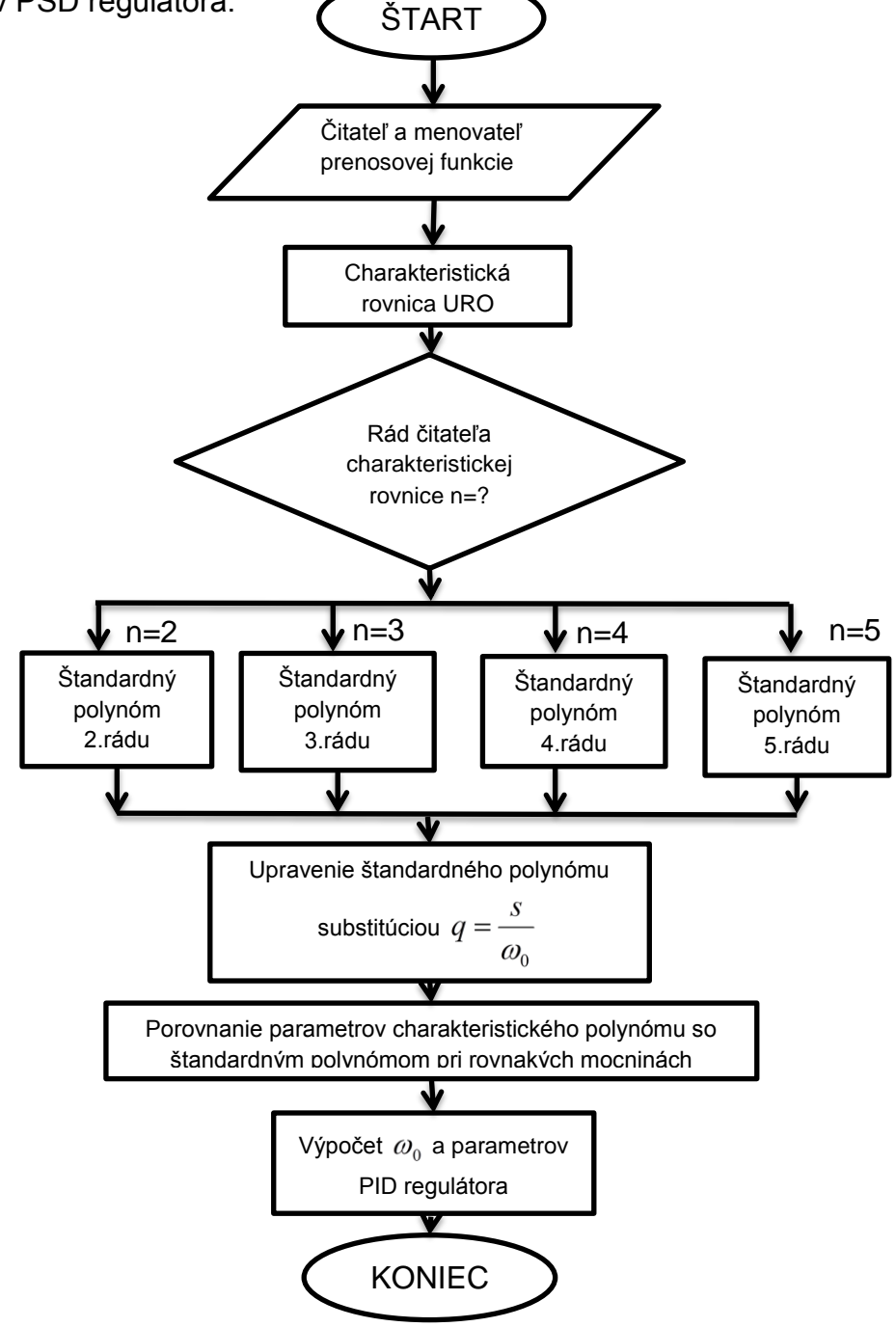

**Obr. 2 Vývojový diagram metódy štandardných tvarov Graham – Lantrop**

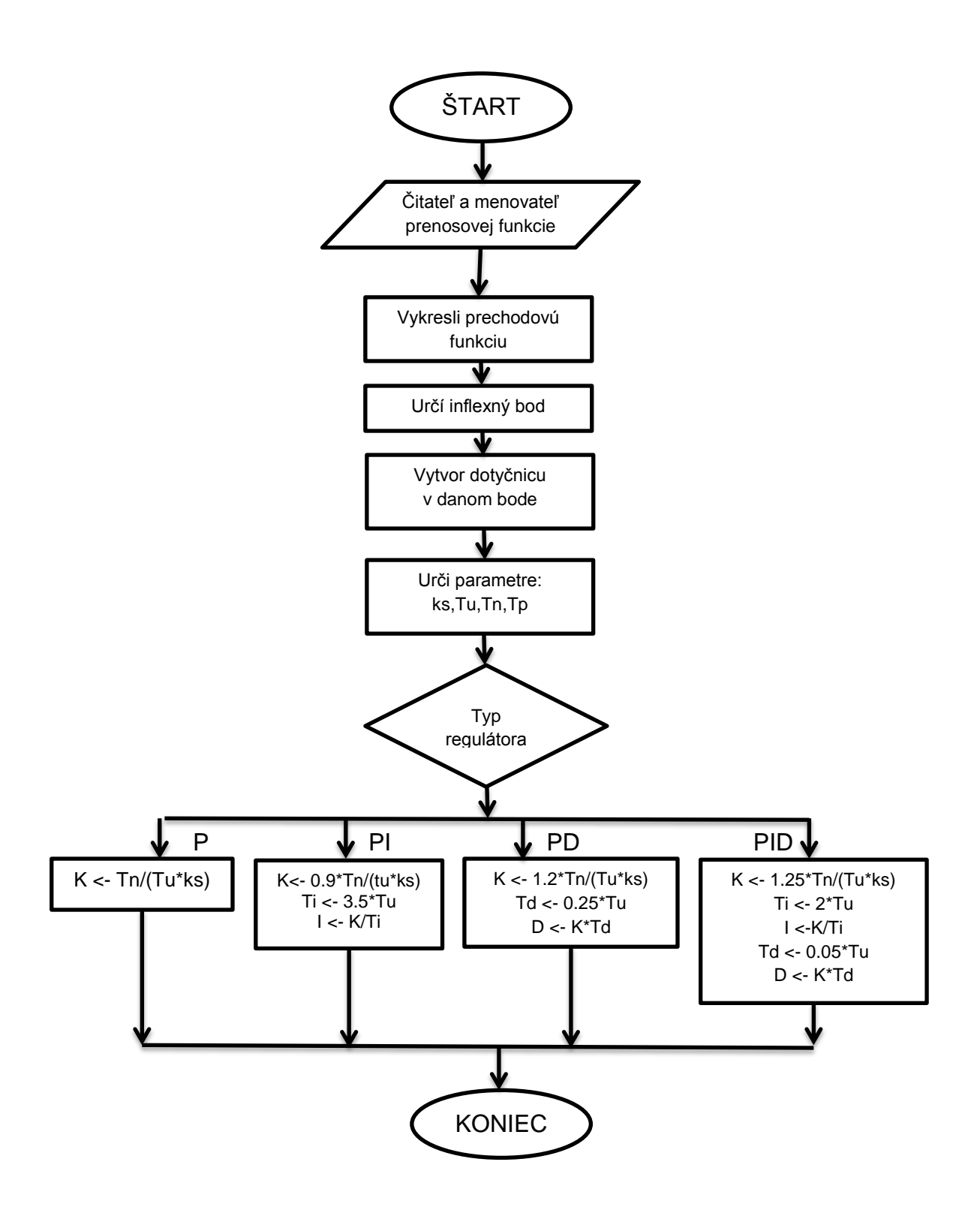

**Obr. 3 Vývojový diagram metódy Ziegler Nichols - 1. modifikácia**

**Úloha č.4 Overte navrhnuté algoritmy v spätno-väzobnej štruktúre**

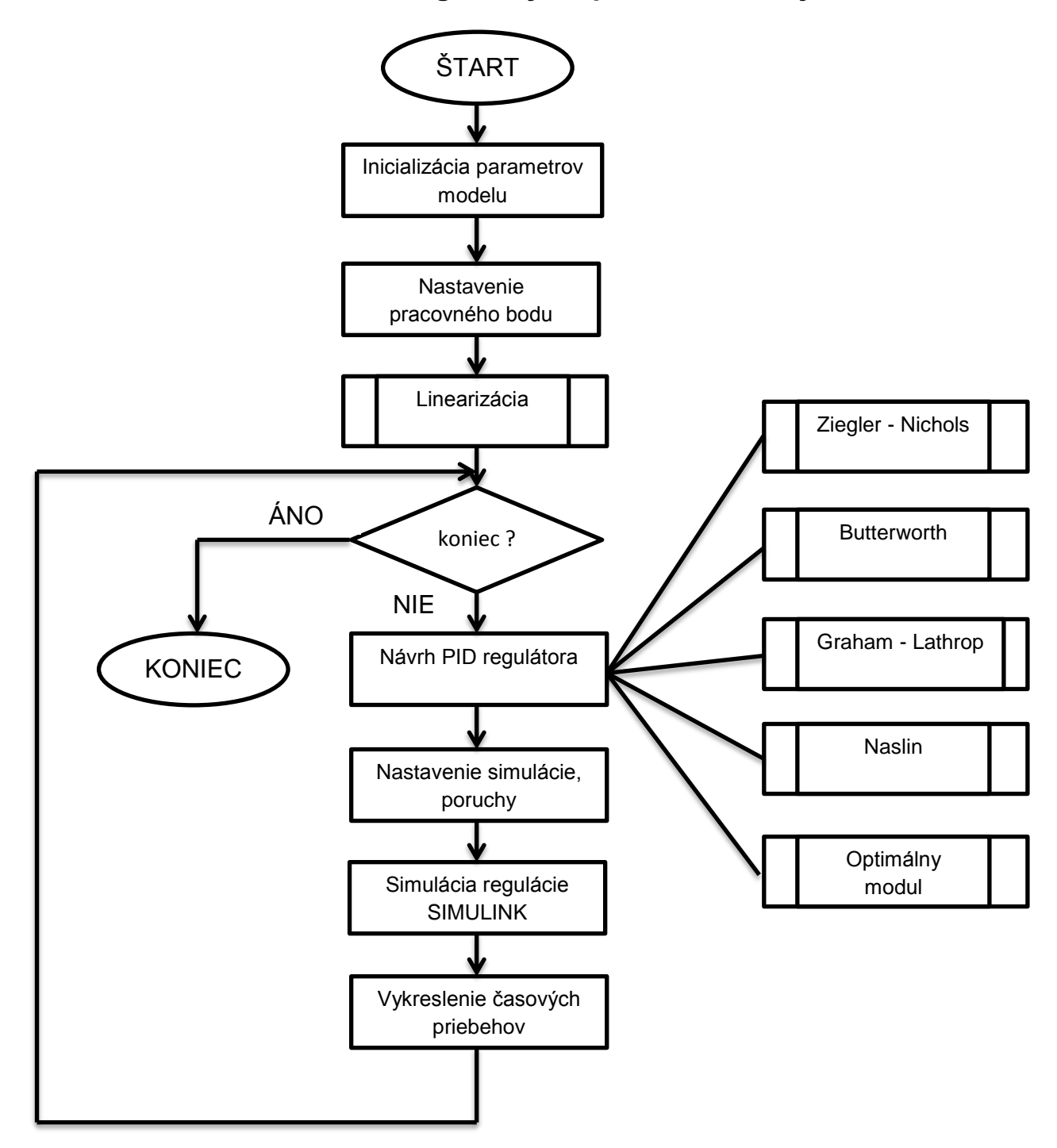

**Obr. 4 Algortimus analýzy dynamiky systémov pri regulácii**

Simulačná schéma riadenia v prostredí *Simulink* je znázornená na Obr.5.

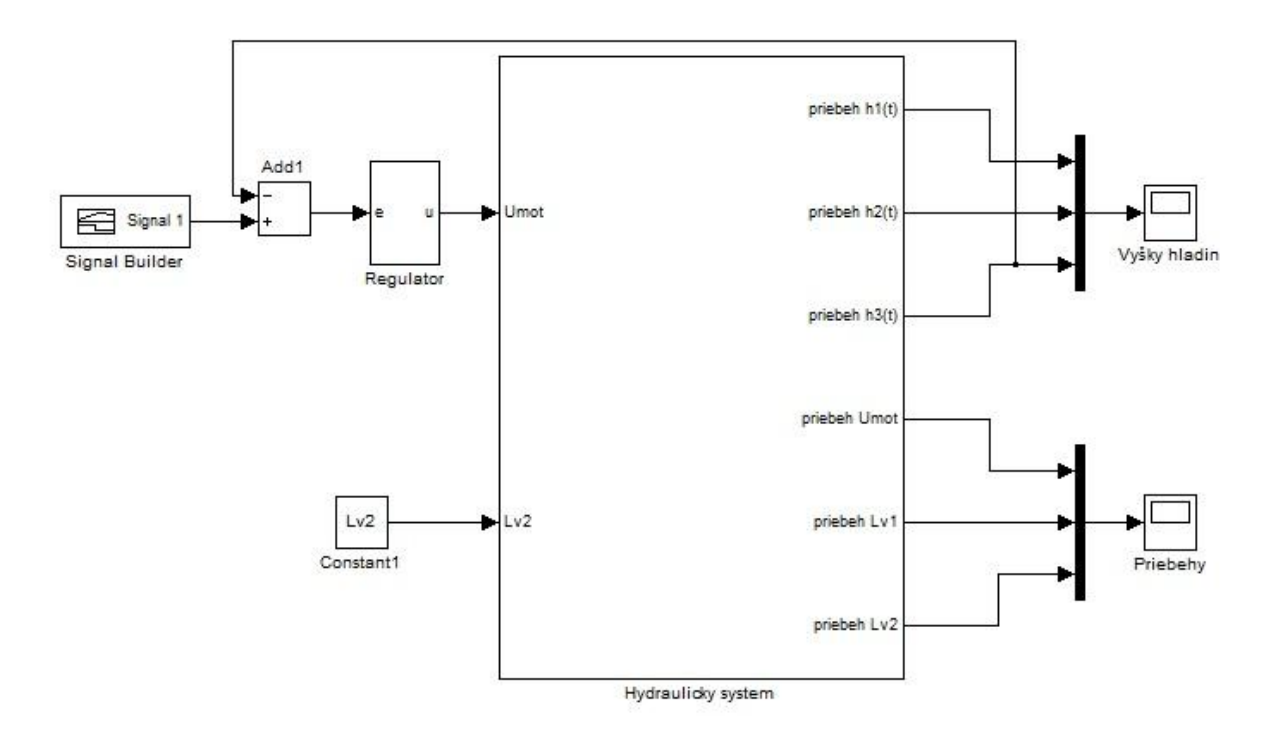

**Obr. 5 Simulačná schéma riadenia (SImulink)**

Subsystém *Hydraulický systém* predstavuje namodelované nelineárne diferenciálne rovnice, ktorými je popísaný model M5.

Subsystém *Regulátor* zahŕňa navrhnutý PI a PS regulátor vytvorený pomocou blokov prostredia Simulink.

Blok *Signal Builder* predstavuje referenčnú trajektóriu systému.

Ako poruchová veličina je uvažovaná zmena veľkosti otvorenia ventilu  $L v_{_2} \in \langle 0 ; \text{l} \rangle$  .

 $z(t) = Lv_2(t).$ 

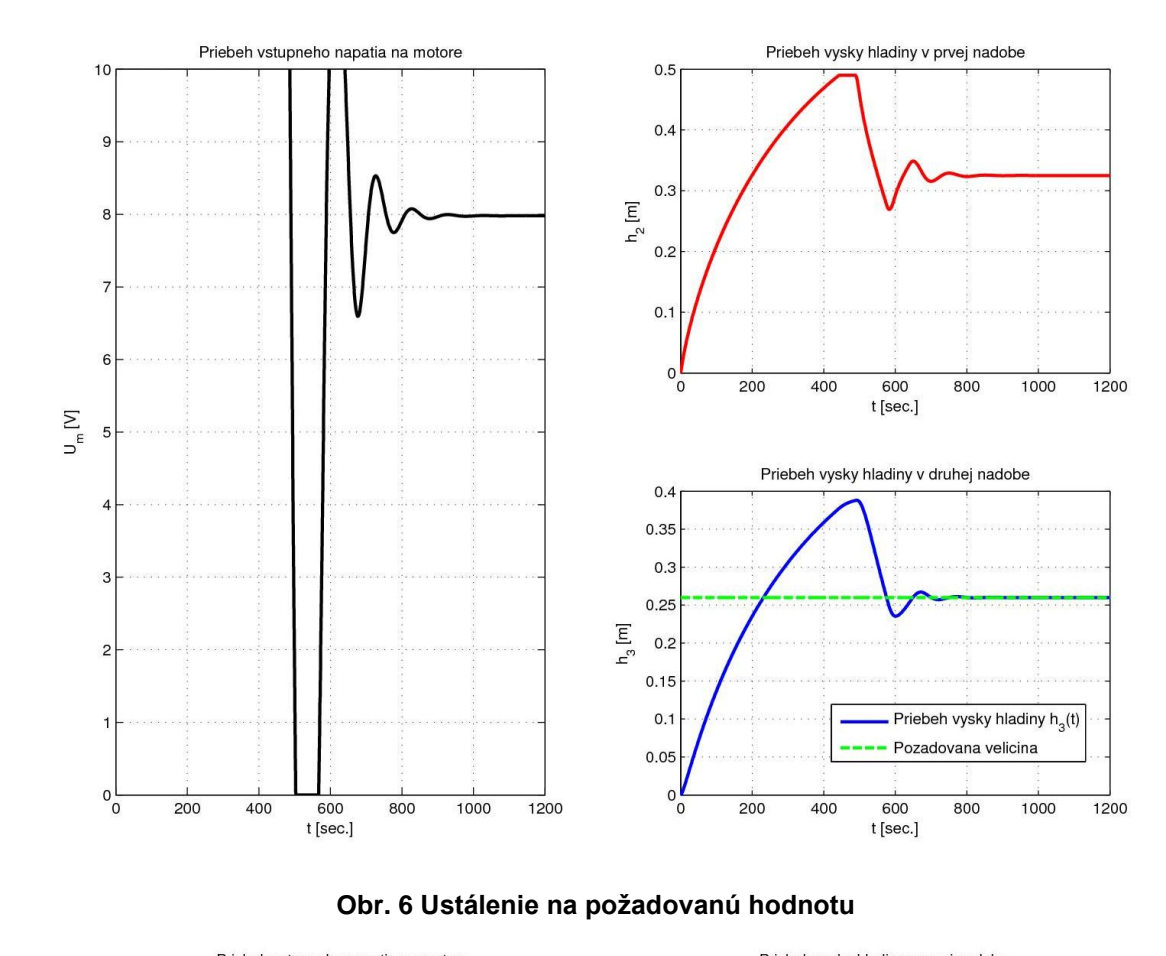

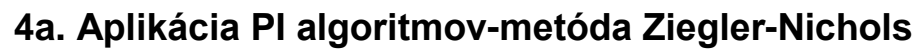

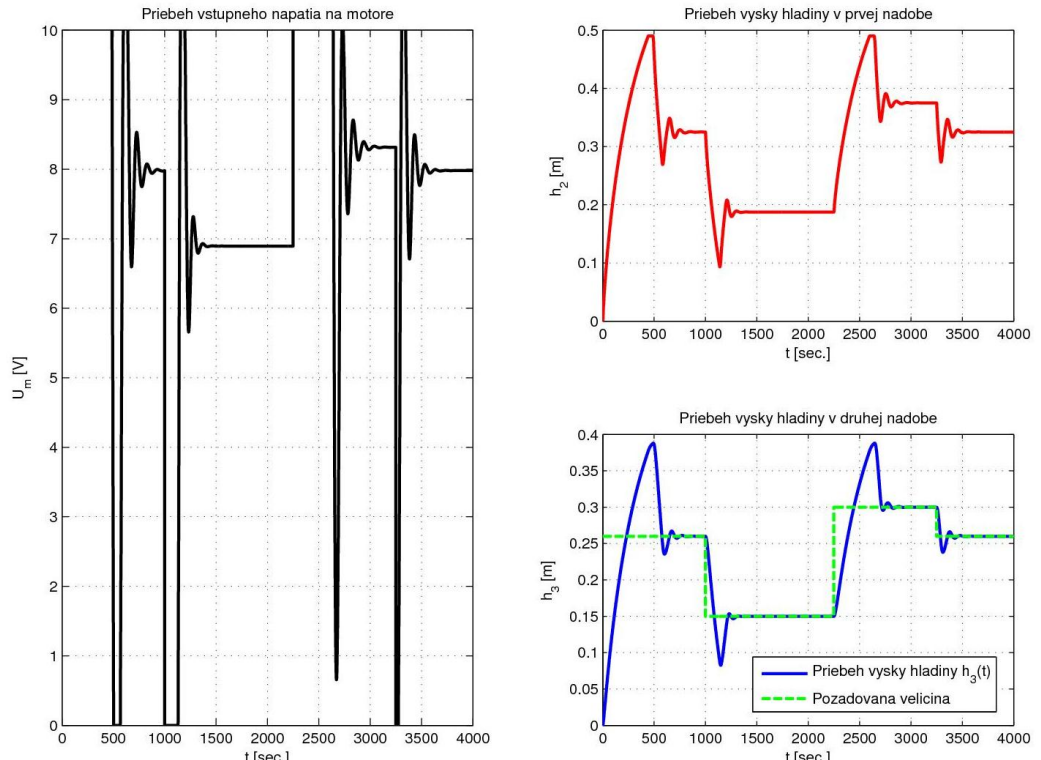

**Obr. 7 Sledovanie referenčnej trajektórie**

t [sec.]

t [sec.]

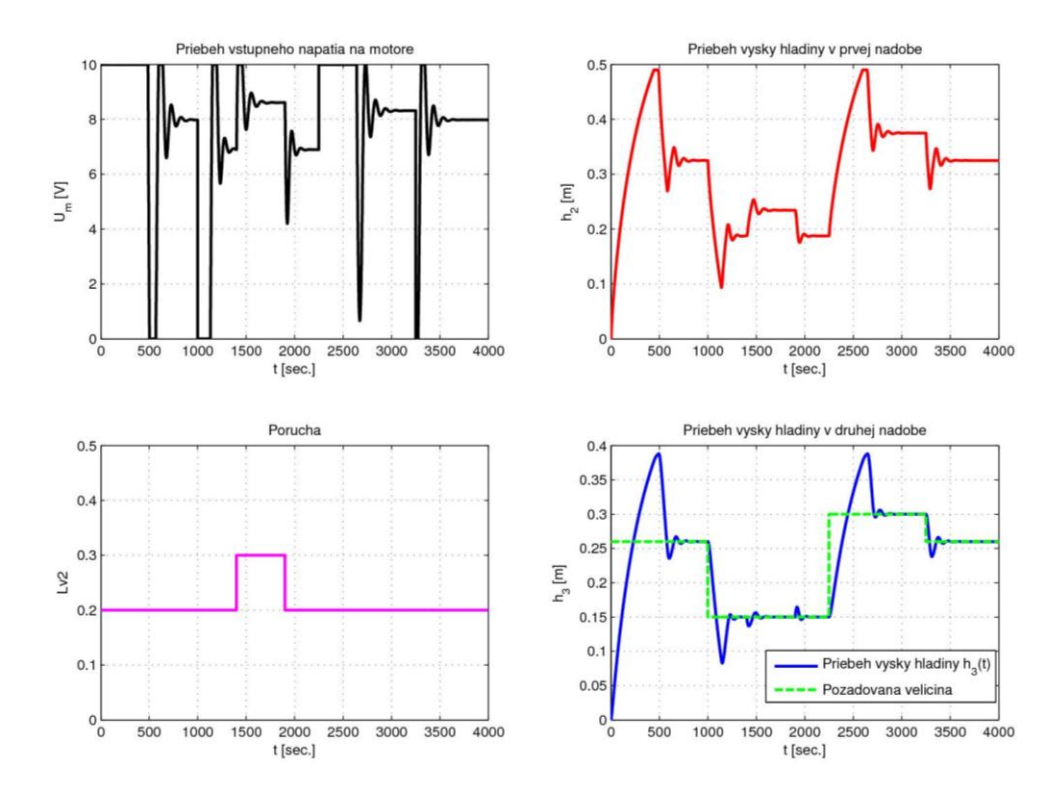

**Obr. 8 Sledovanie referenčnej trajektórie s poruchou**

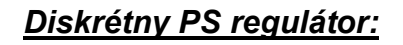

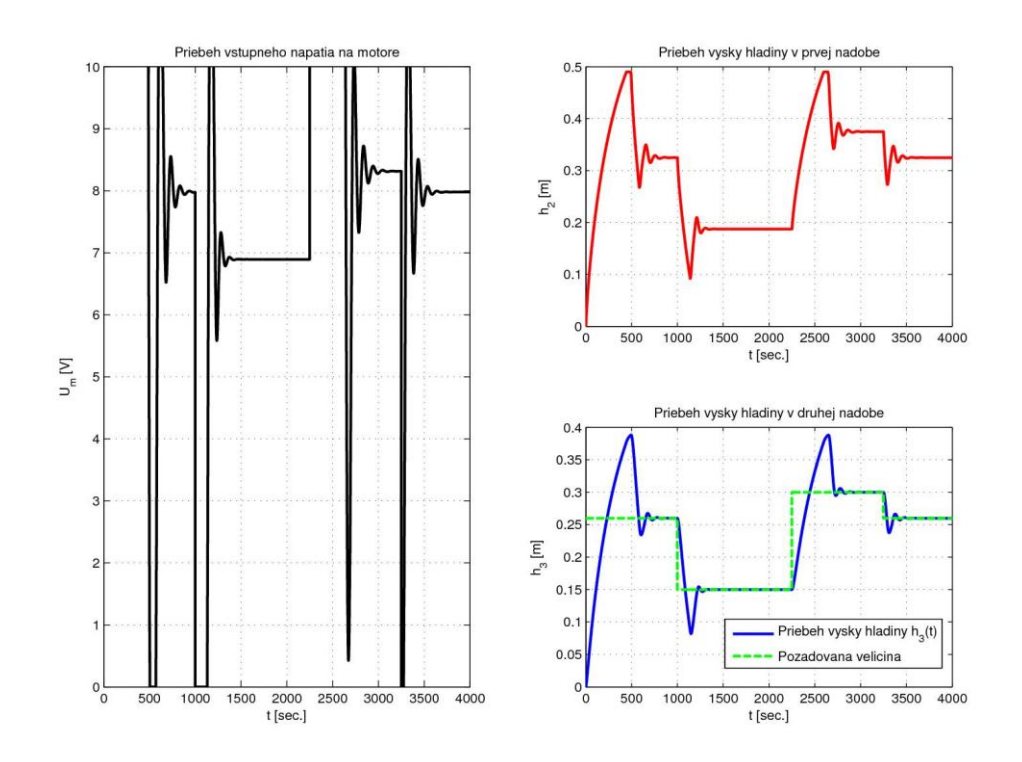

**Obr. 9 Sledovanie referenčnej trajektórie – PS regulátor**

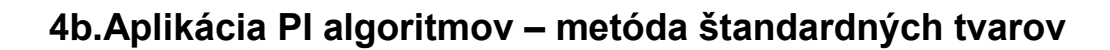

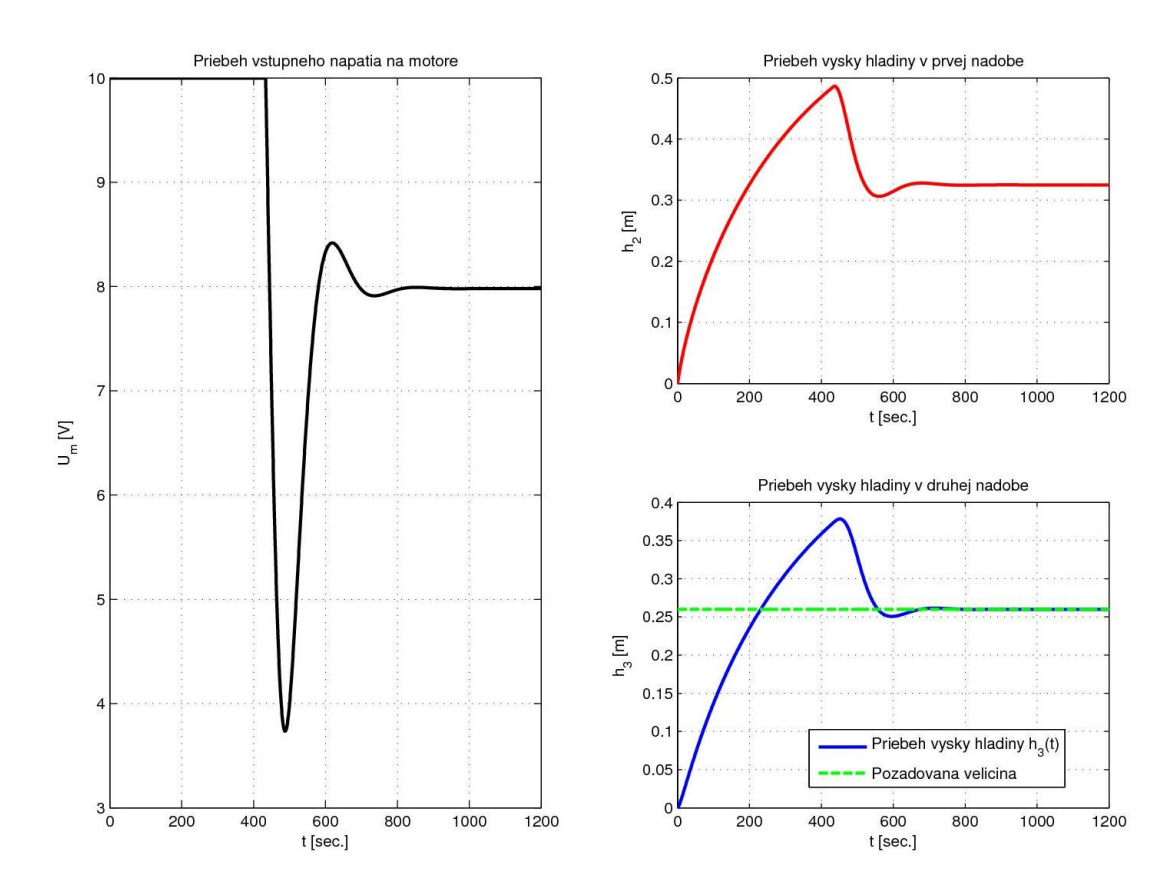

**Obr. 10 Ustálenie na požadovanú hodnotu**

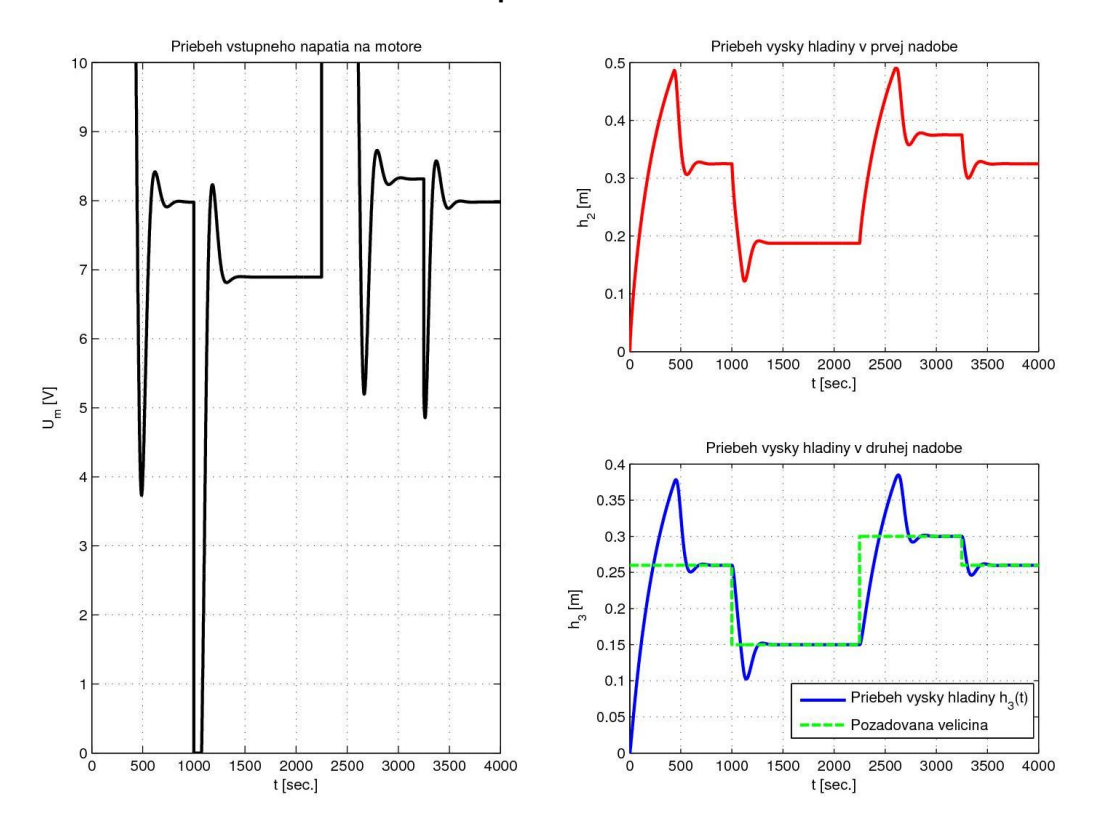

**Obr. 11 Sledovanie referenčnej trajektórie**

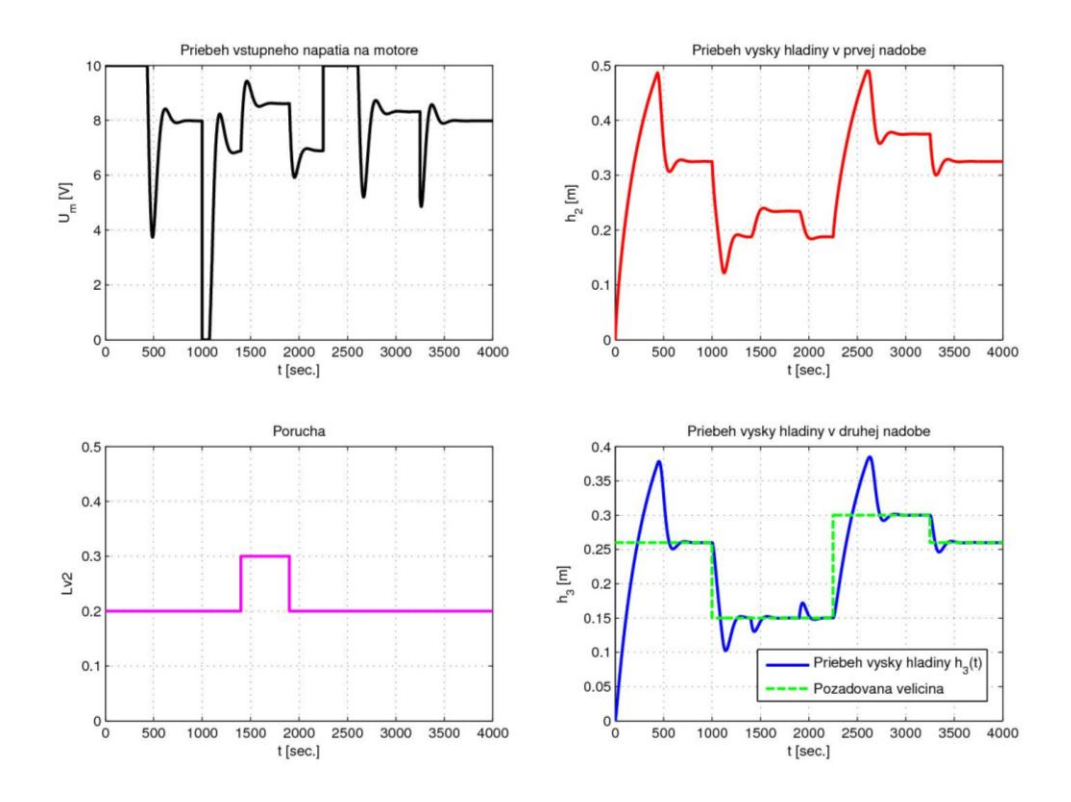

**Obr. 12 Sledovanie referenčnej trajektórie s poruchou**

#### *Diskrétny PS regulátor:*

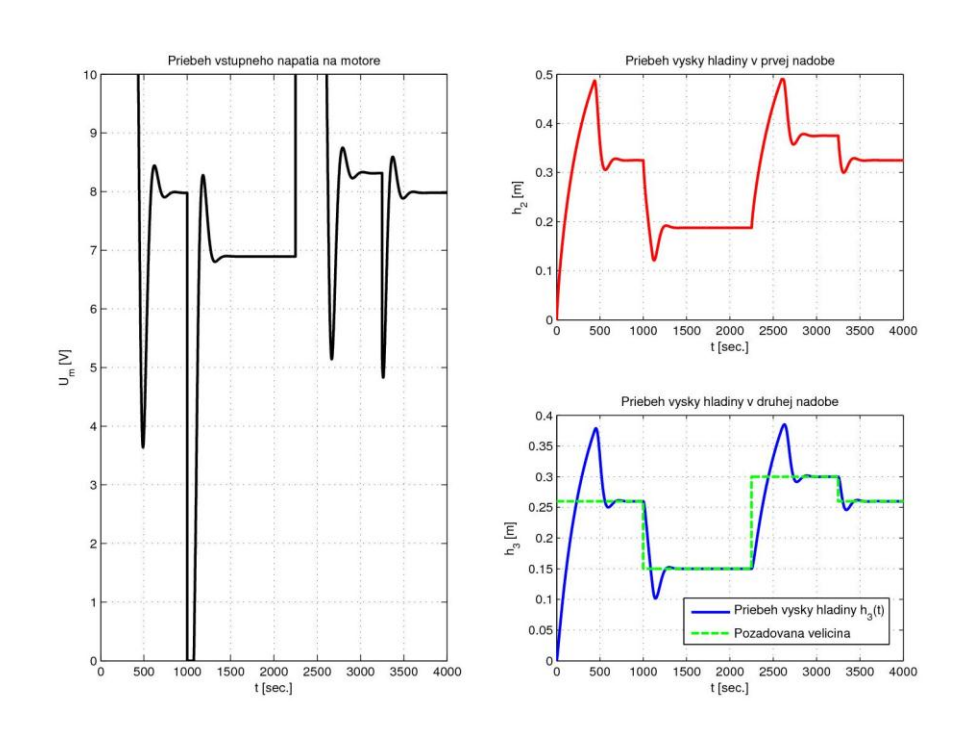

**Obr. 13 Sledovanie referenčnej trajektórie – PS regulátor**

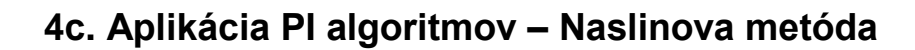

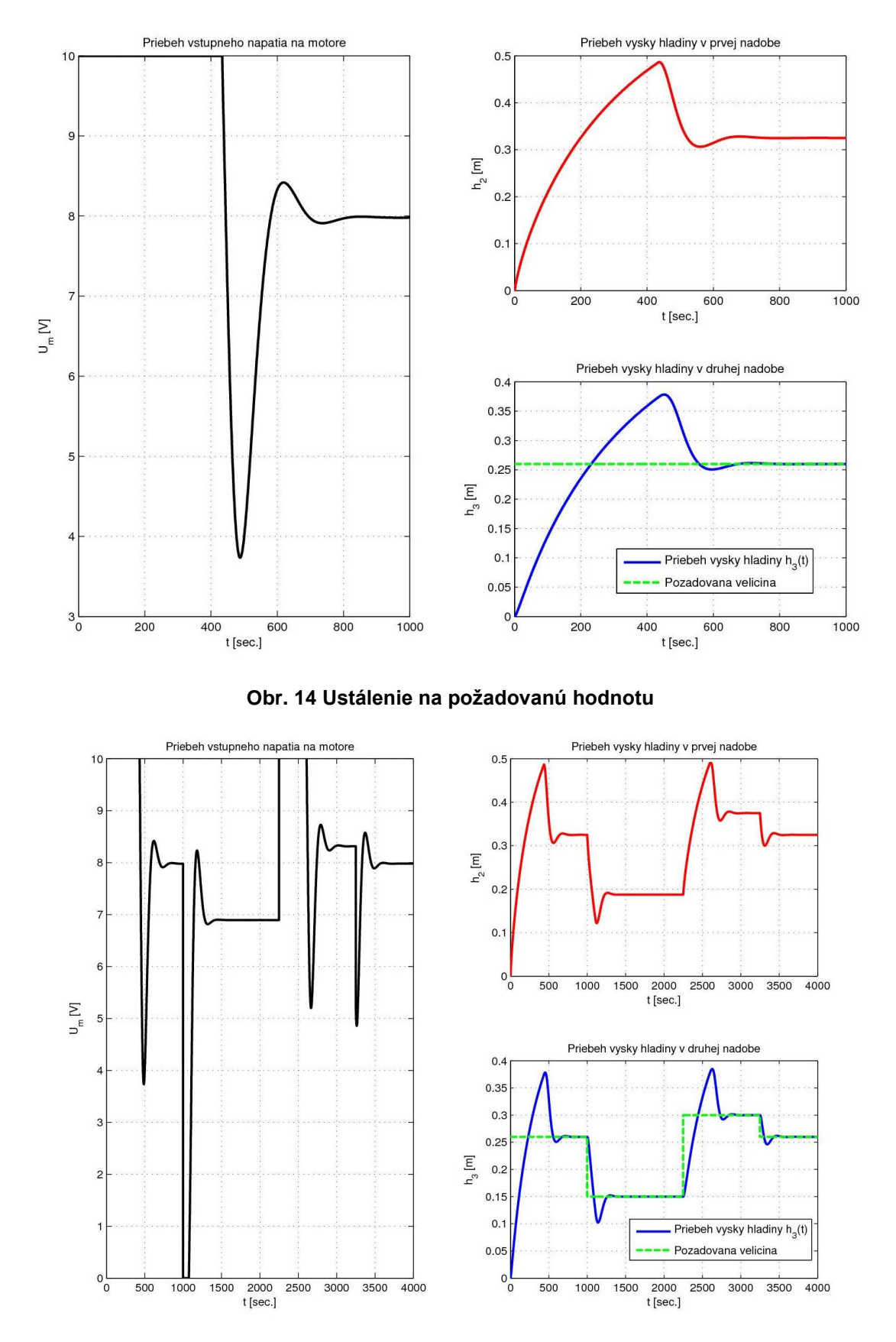

**Obr. 15 Sledovanie referenčnej trajektórie**

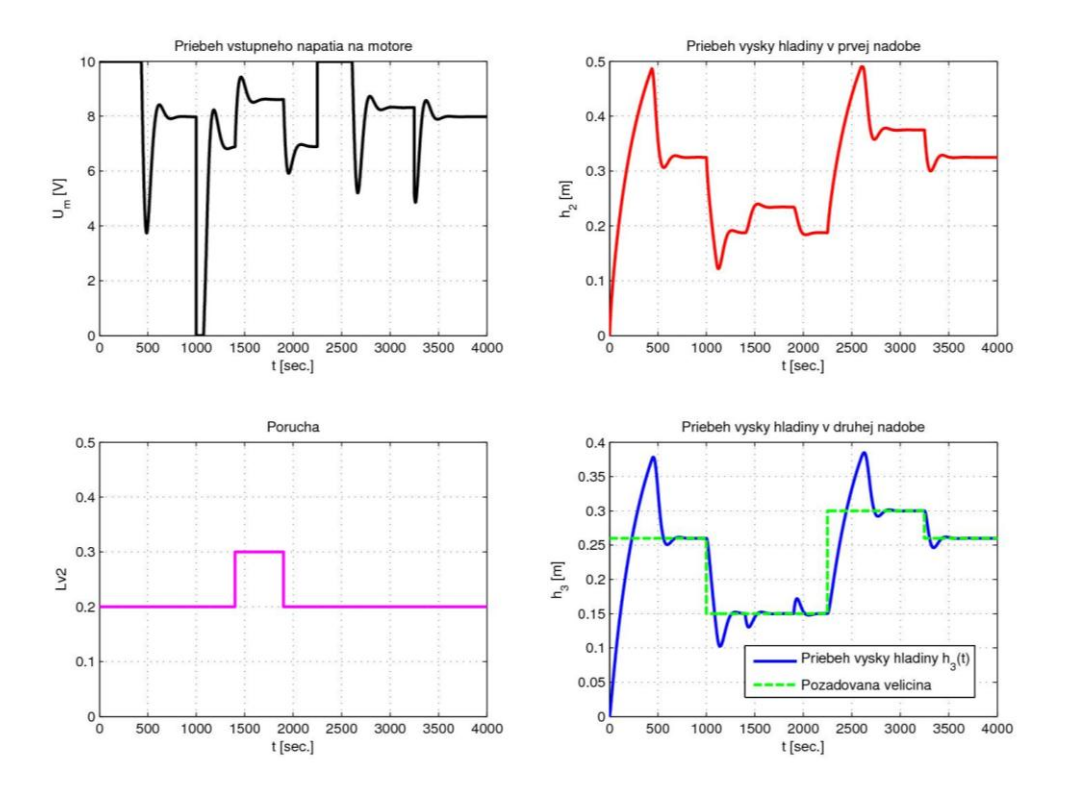

**Obr. 16 Sledovanie referenčnej trajektórie s poruchou**

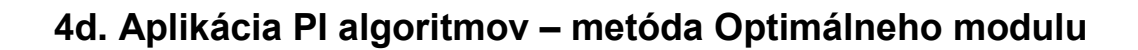

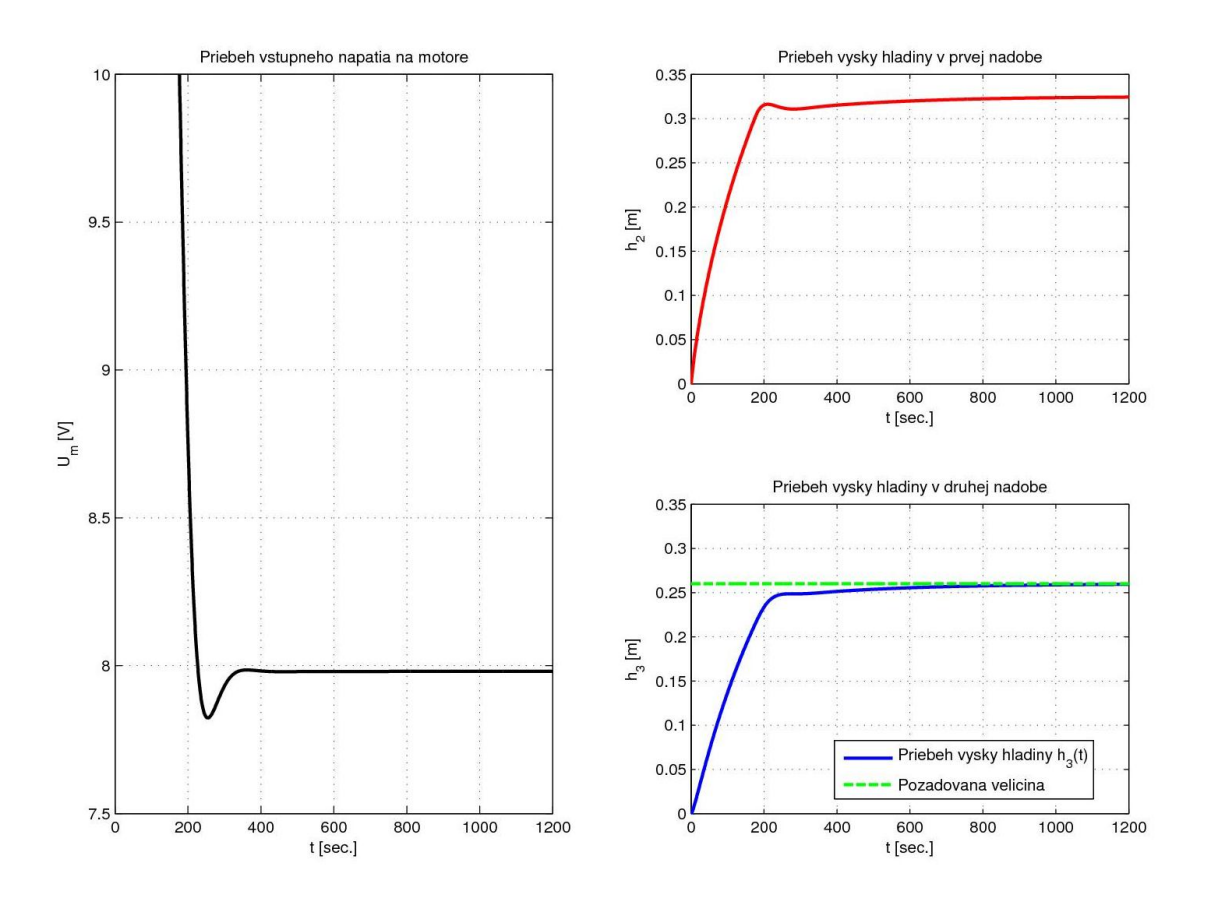

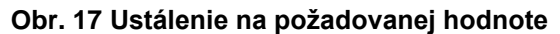

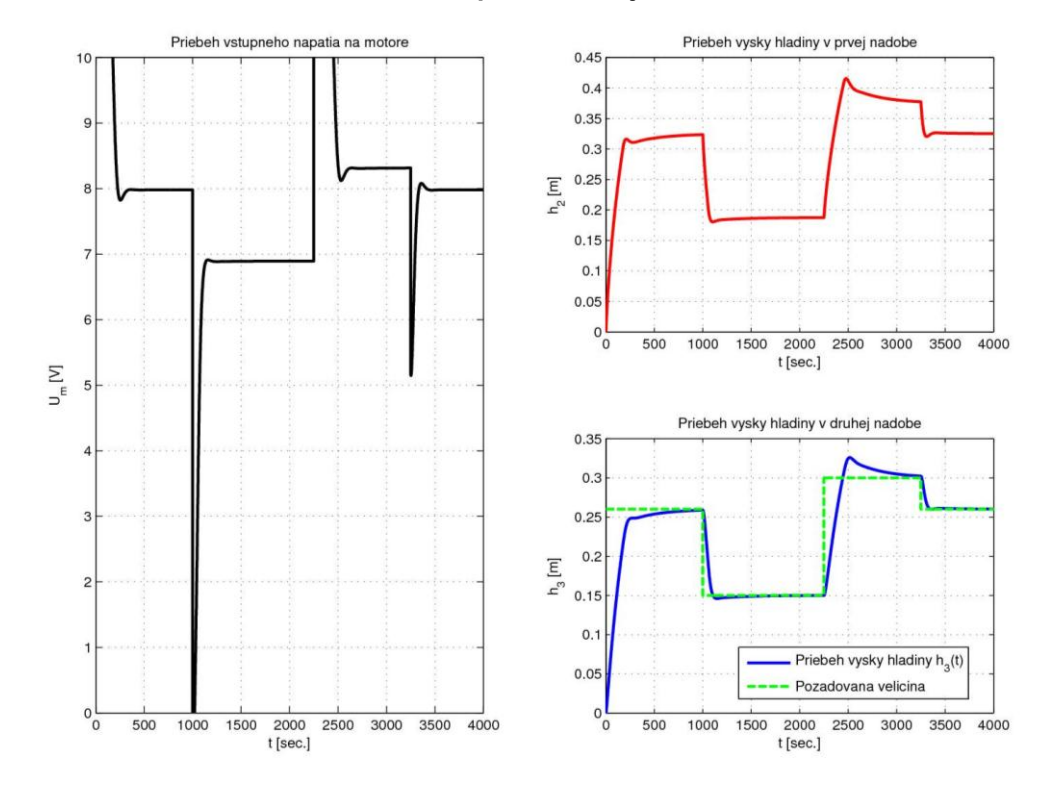

**Obr. 18 Sledovanie referenčnej trajektórie**

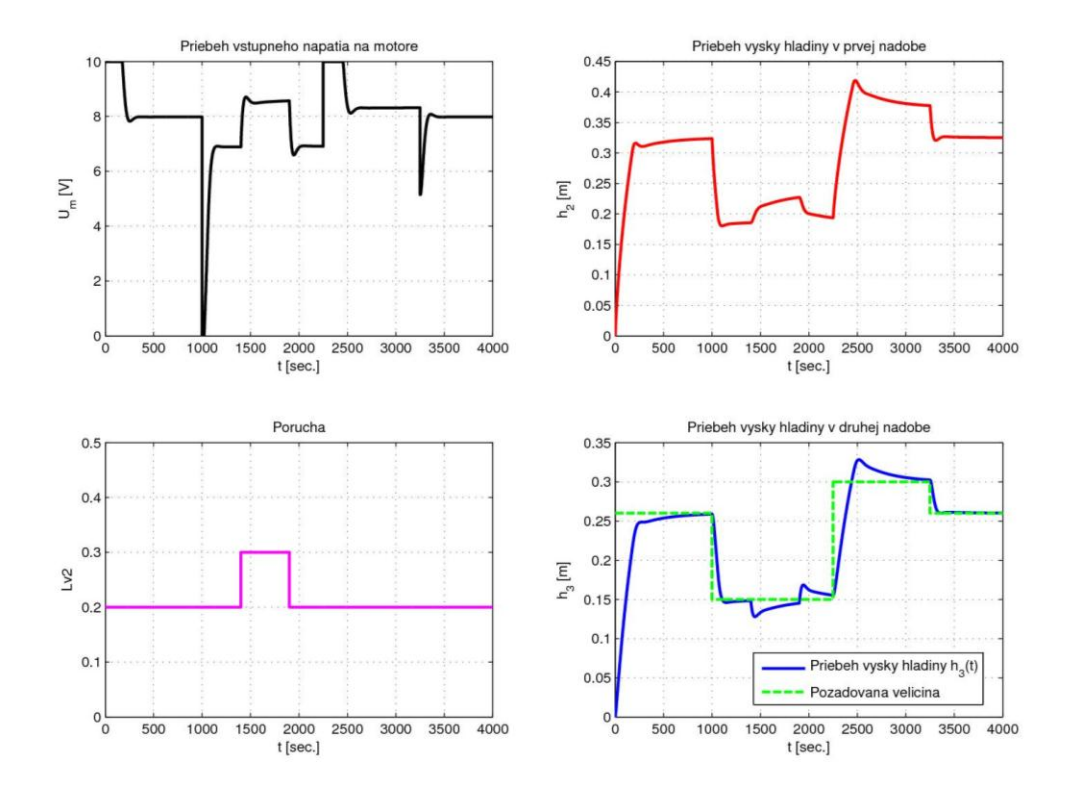

**Obr. 19 Sledovanie referenčnej trajektórie s poruchou**

# **4e. Porovnajte časové priebehy výšky hladiny v 2. Nádobe pri použití PI regulátora podľa všetkých metód**

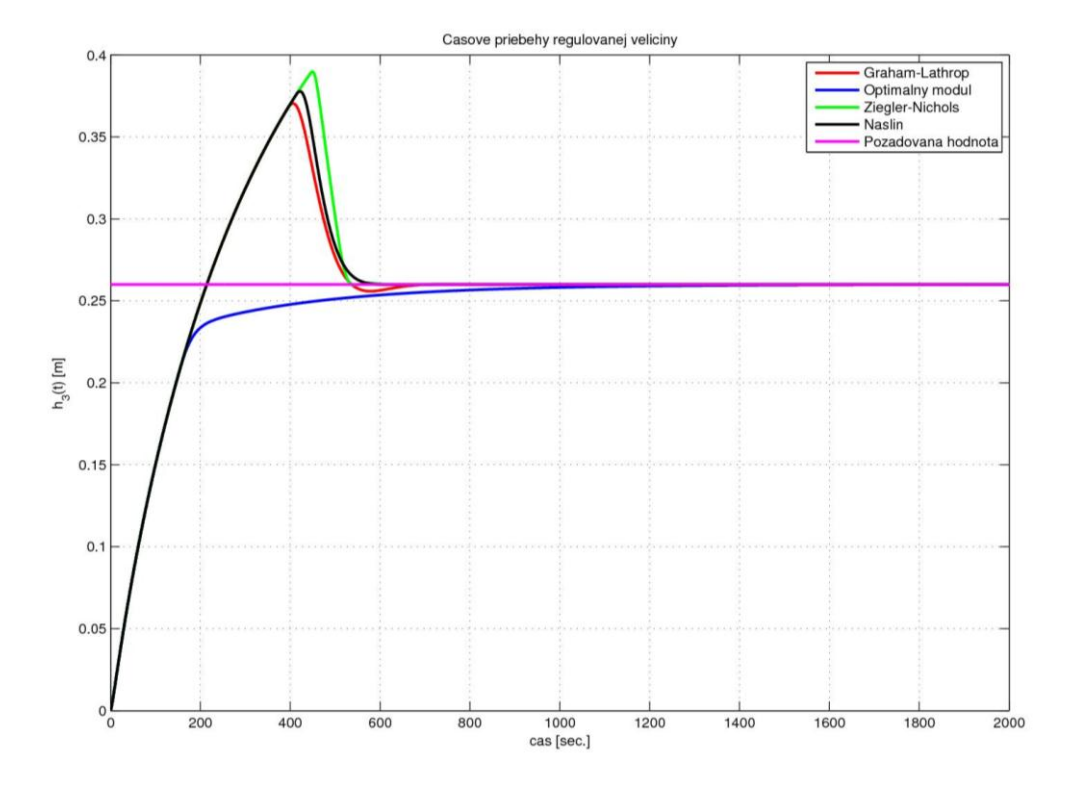

**Obr. 20 Porovnanie časových priebehov výšky hladiny v druhej nádobe**

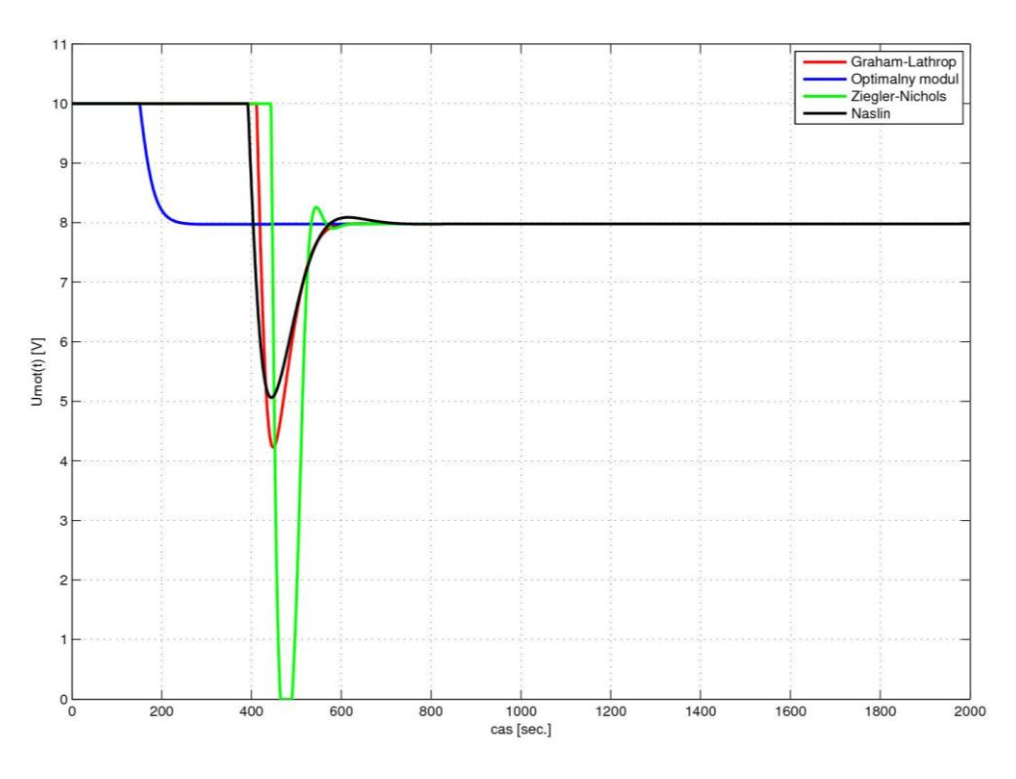

**Obr. 21 Porovnanie časových priebehov akčného zásahu**